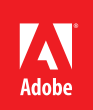

## Adobe® Acrobat® X

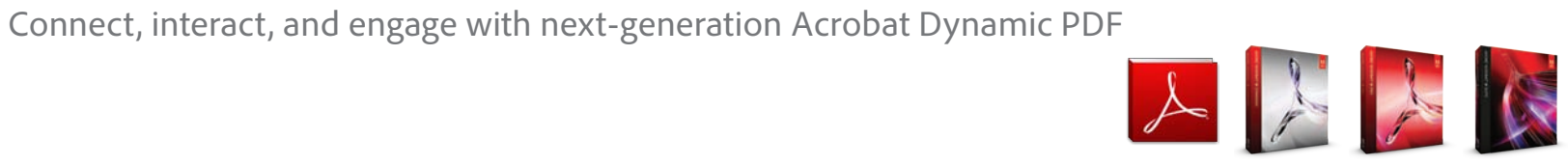

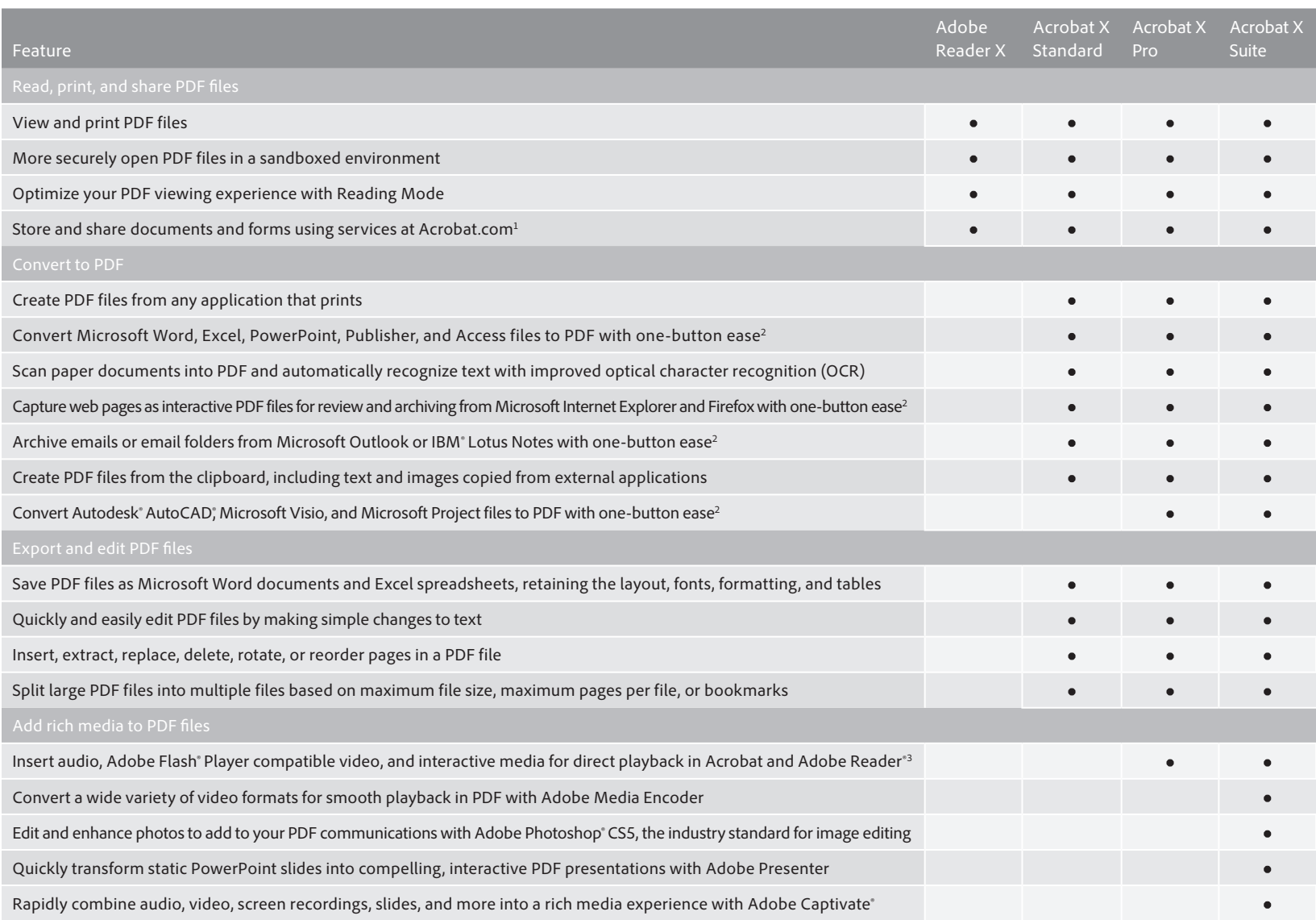

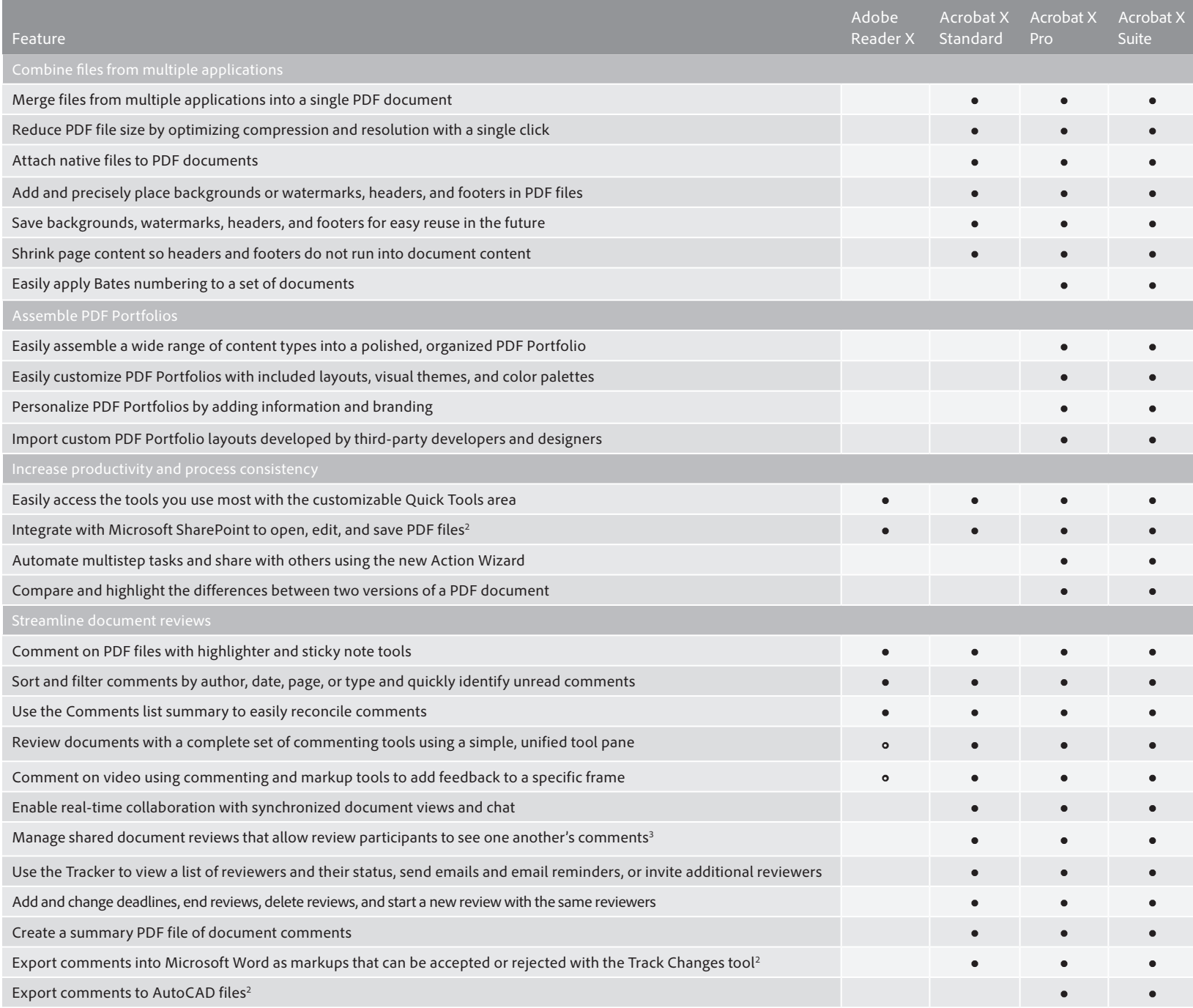

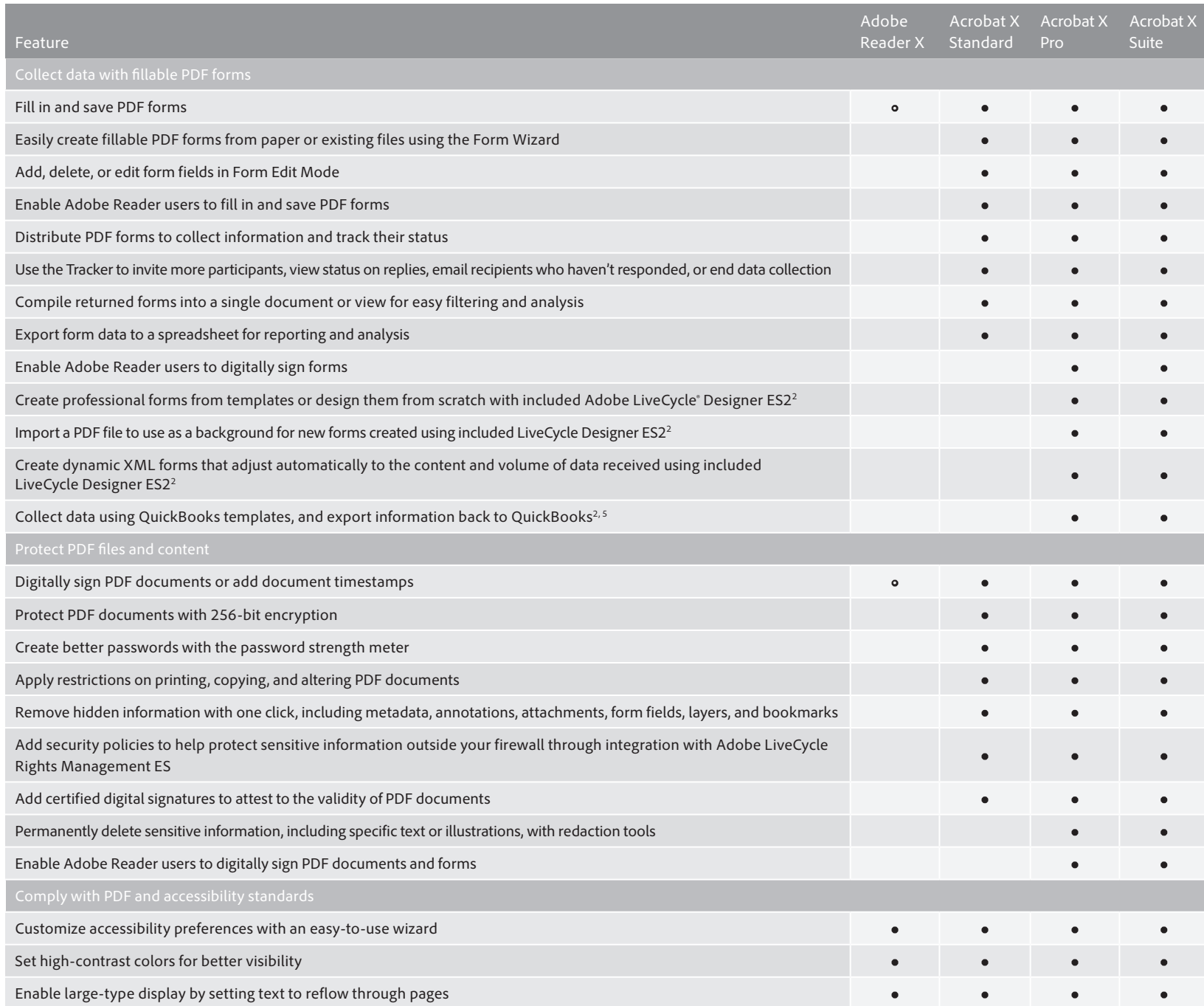

| Feature                                                                                                    | Adobe<br>Reader X | Acrobat X<br>Standard | Acrobat X<br>Pro | Acrobat X<br>Suite |
|----------------------------------------------------------------------------------------------------|-------------------|-----------------------|------------------|--------------------|
| Create and validate documents for conformance to ISO standards, including PDF/A for archiving, PDF/E for engineering, and<br>PDF/X for print production                   |                   |                       |                  |                    |
| Help comply with PDF digital signature standards, including ETSI PAdES Parts 2, 3, and 4                                                                                  | $\bullet$         |                       | ٠                |                    |
| Make PDF documents more accessible by adding tags to control reading order and improve navigation                                                                         |                   |                       |                  |                    |
| Validate accessible PDF documents and check for possible accessibility problems                                                                                           |                   |                       |                  |                    |
| Provide a reading order for pages or columns of text                                                                                                    |                   |                       |                  |                    |
| Prepare files for high-quality printing                                                                                                    |                   |                       |                  |                    |
| Easily and reliably preview the interaction between overlapping elements in a PDF file using automatic, intelligent<br><b>Overprint Preview</b>                           |                   |                       |                  |                    |
| Easily make small edits and adjustments in PDF files—add or replace text and make changes to color, word spacing,<br>character spacing, and text size                     |                   |                       |                  |                    |
| Preview, preflight, correct, and prepare PDF files for high-end print production and digital publishing                                                                   |                   |                       |                  |                    |
| Get full information about any selected object in a PDF file using the Object Inspector                                                                                   |                   |                       |                  |                    |
| Easily and reliably convert colors applied to any object type with enhanced color conversion—including converting RGB<br>and rich blacks to solid black                   |                   |                       |                  |                    |
| Convert RGB or CMYK colors to spot colors or map one Pantone spot color to another with built-in Pantone color libraries                                                  |                   |                       |                  |                    |
| Create and validate PDF files for conformance with ISO and industry standards, including PDF/X-1a, PDF/X-3, PDF/X-4,<br>PDF/X-5, PDF/A, PDF/E, JDF, XMP metadata, and XML |                   |                       |                  |                    |
| Control and automate end-to-end PDF workflows using JDF                                                                                                    |                   |                       |                  |                    |
| Search PDF files                                                                                                    |                   |                       |                  |                    |
| Search text for a word within an open PDF file or a folder of PDF files                                                                                                   |                   |                       |                  |                    |
| Search PDF files or non-PDF files within a PDF Portfolio                                                                                                    |                   |                       |                  |                    |
| Export and save search results to a PDF file or a spreadsheet for analysis                                                                                                |                   |                       |                  |                    |
| Embed indexes within a PDF file                                                                                                    |                   |                       |                  |                    |
| Catalog and build indexes of documents for searching across documents or collections of documents                                                                         |                   |                       |                  |                    |

**For more information** *[www.adobe.com/acrobat](http://www.adobe.com/products/acrobatpro/)*

• When enabled by Acrobat X

<sup>1</sup> Adobe online services available to users age 13 and older. Internet access required. Terms of service apply. Fees may apply.

<sup>2</sup> Microsoft<sup>®</sup> Windows<sup>®</sup> only

<sup>3</sup> Requires Adobe Reader 9 or later

<sup>4</sup> For ad hoc form distribution and data collection for up to 500 people

<sup>5</sup> QuickBooks templates available only in the North America English version of Acrobat

Z Adobe

**Adobe Systems Incorporated** 345 Park Avenue San Jose, CA 95110-2704 USA *www.adobe.com*

Adobe, the Adobe logo, Acrobat, Captivate, Flash, LiveCycle, Photoshop, and Reader are either registered trademarks or trademarks of Adobe Systems Incorporated in the United States and/or other countries. Autodesk and Auto

© 2011 Adobe Systems Incorporated. All rights reserved. Printed in the USA.

91027957 6/11